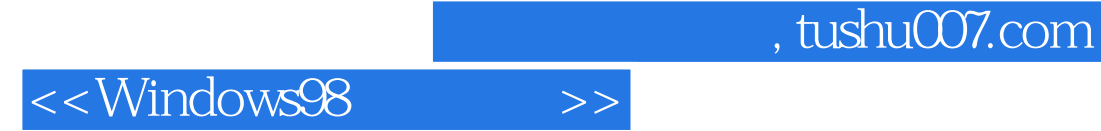

<<Windows98 >>

- 13 ISBN 9787301038352
- 10 ISBN 7301038356

出版时间:2000-07

**JERRY** 

页数:284

PDF

更多资源请访问:http://www.tushu007.com

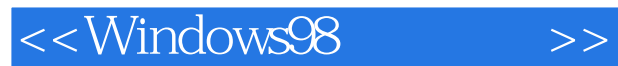

, tushu007.com

Windows 98

Windows 98

Windows Windows

Windows Windows Windows Windows

Windows Windows

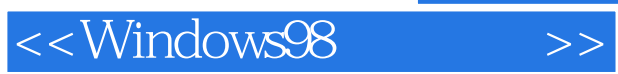

MS-DOS

Web

CD

MS-DOS MS-DOS MS-DOS

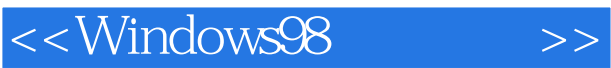

MS-DOS MS-DOS

MS-DOS MS-DOS MS-DOS MS-DOS MS-DOS

Outlook Express

Web Internet Explorer

Web

Web

Internet

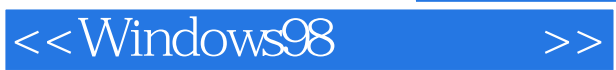

Windows 98

Windows

Windows

## <<Windows98 >>

 $,$  tushu007.com

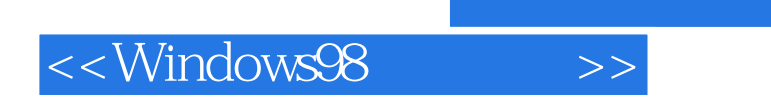

 $,$  tushu007.com

本站所提供下载的PDF图书仅提供预览和简介,请支持正版图书。

更多资源请访问:http://www.tushu007.com